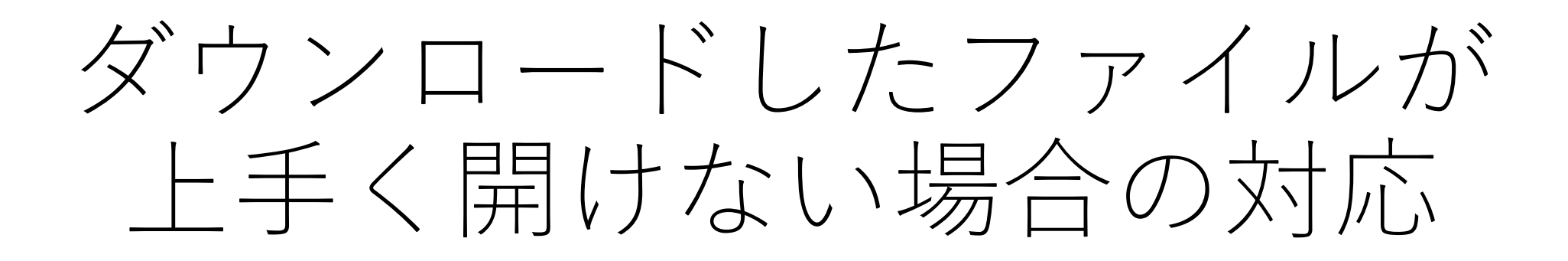

WINDOWS

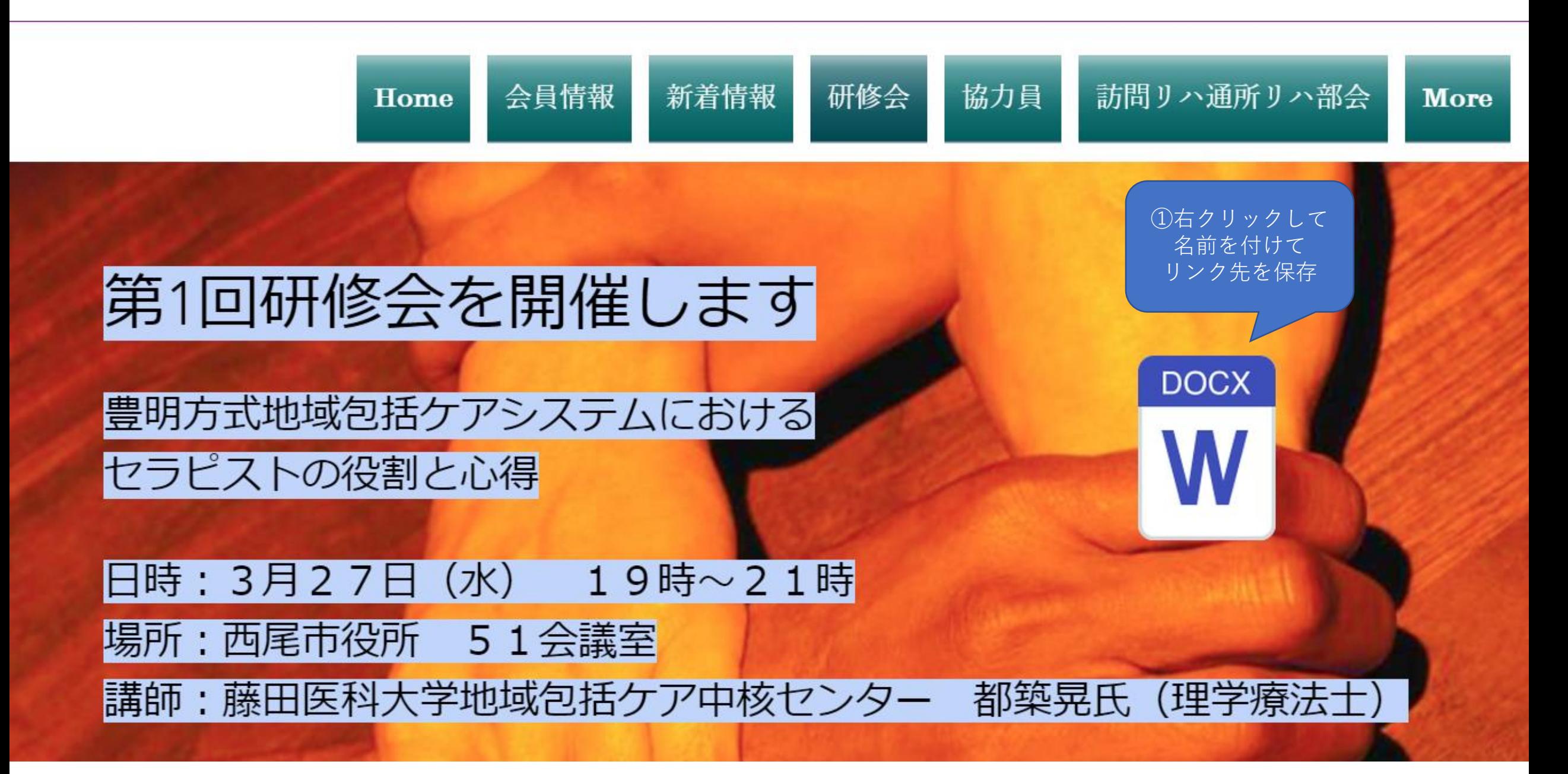

■ ダウンロード

38 個の項目

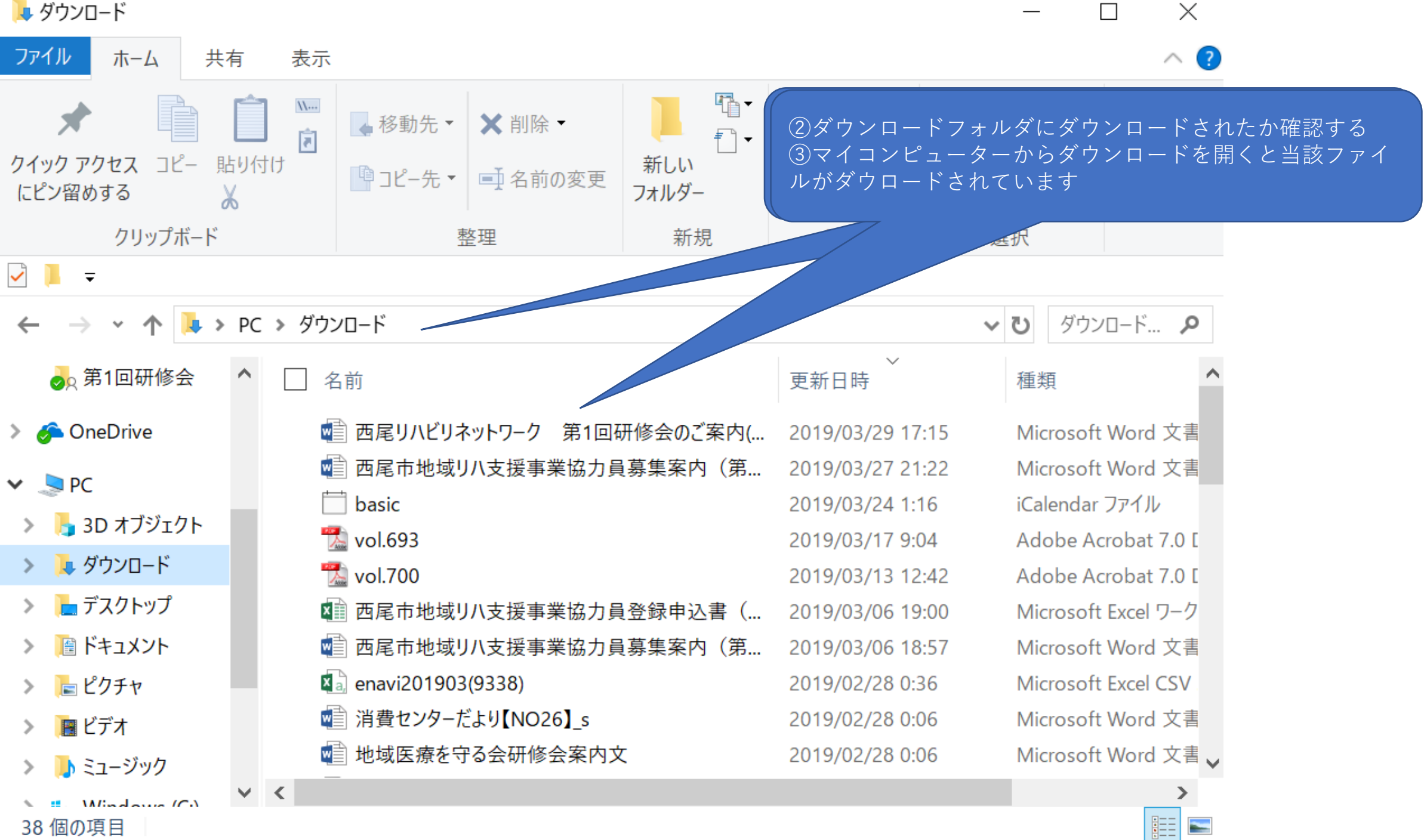

E

■ ダウンロード

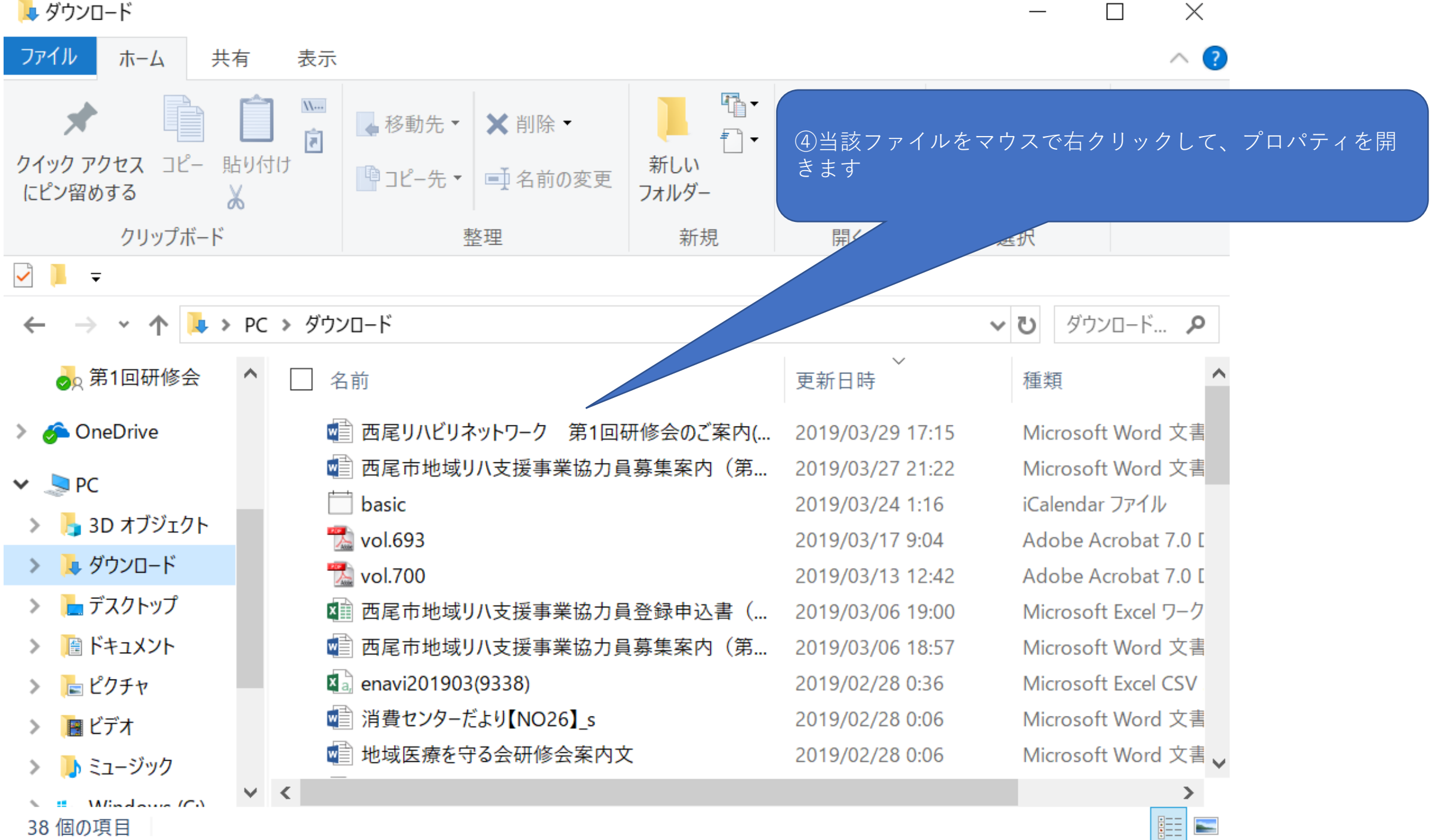

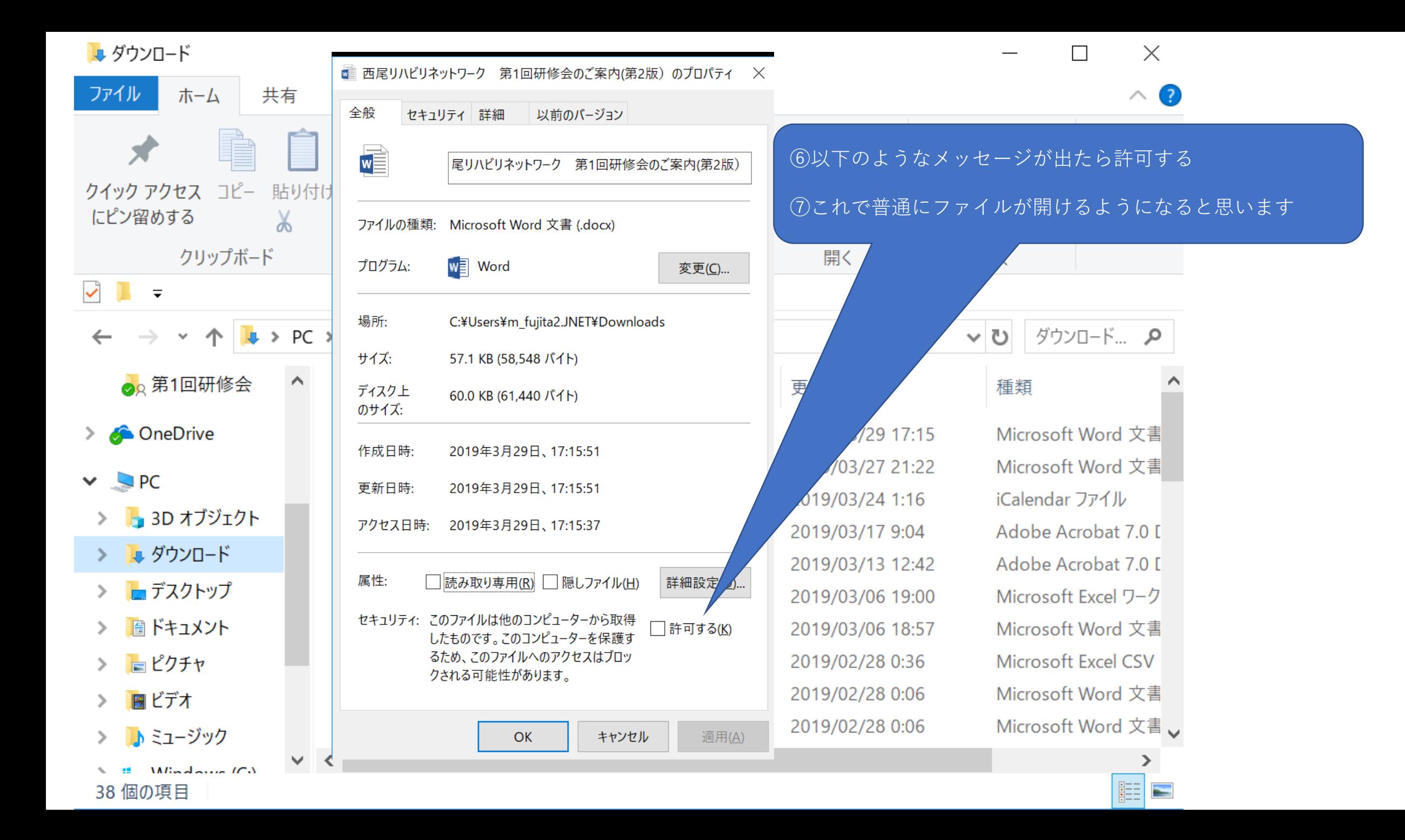